# **MOOVI** Orari e mappe della linea bus 125

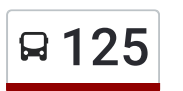

## Egna Autostazione **125 [Scarica](https://moovitapp.com/index/api/onelink/3986059930?pid=Web_SEO_Lines-PDF&c=Footer_Button&is_retargeting=true&af_inactivity_window=30&af_click_lookback=7d&af_reengagement_window=7d&GACP=v%3D2%26tid%3DG-27FWN98RX2%26cid%3DGACP_PARAM_CLIENT_ID%26en%3Dinstall%26ep.category%3Doffline%26ep.additional_data%3DGACP_PARAM_USER_AGENT%26ep.page_language%3Dit%26ep.property%3DSEO%26ep.seo_type%3DLines%26ep.country_name%3DItalia%26ep.metro_name%3DTrento%2520e%2520Belluno&af_sub4=SEO_other&af_sub8=%2Findex%2Fit%2Fline-pdf-Trento__Bolzano_e_Belluno-1903-1473261-182973879&af_sub9=View&af_sub1=1903&af_sub7=1903&deep_link_sub1=1903&deep_link_value=moovit%3A%2F%2Fline%3Fpartner_id%3Dseo%26lgi%3D182973879%26add_fav%3D1&af_dp=moovit%3A%2F%2Fline%3Fpartner_id%3Dseo%26lgi%3D182973879%26add_fav%3D1&af_ad=SEO_other_125_Egna%20Autostazione_Trento%20e%20Belluno_View&deep_link_sub2=SEO_other_125_Egna%20Autostazione_Trento%20e%20Belluno_View) L'App**

La linea bus 125 (Egna Autostazione) ha 2 percorsi. Durante la settimana è operativa: (1) Egna Autostazione: 11:02 - 15:02(2) Favogna: 10:04 - 14:04 Usa Moovit per trovare le fermate della linea bus 125 più vicine a te e scoprire quando passerà il prossimo mezzo della linea bus 125

#### **Direzione: Egna Autostazione**

23 fermate [VISUALIZZA](https://moovitapp.com/trento__bolzano_e_belluno-1903/lines/125/182973879/7495502/it?ref=2&poiType=line&customerId=4908&af_sub8=%2Findex%2Fit%2Fline-pdf-Trento__Bolzano_e_Belluno-1903-1473261-182973879&utm_source=line_pdf&utm_medium=organic&utm_term=Egna%20Autostazione) GLI ORARI DELLA LINEA

Favogna/Fennberg

Bosconetto/Putzwald

Sella Di Favogna/Fenner Joch

Boarnwald

S. Anna/Fennhals

Bivio Favogna/Abzweigung Fennberg

Halbweg

Kear

Cortaccia Casa Di Cura/Kurtatsch Pflegeheim

Cortaccia Municipio/Kurtatsch Rathaus

Cortaccia, Autostazione/Kurtatsch, Busbahnof

Cortaccia Via Nicoletti/Kurtatsch A. Nikolettistraße

Rio Largo/Breitbach

Bivio Niclara/Abzweigung Entiklar

Niclara/Entiklar

Magrè/Margreid

Lafot

Kurtinigerhof

Kurtinigerhof

Stazione Di Magrè/Bahnhof Margreid

Bivio Stazione/Abzweigung Bahnhof

### **Orari della linea bus 125**

Orari di partenza verso Egna Autostazione:

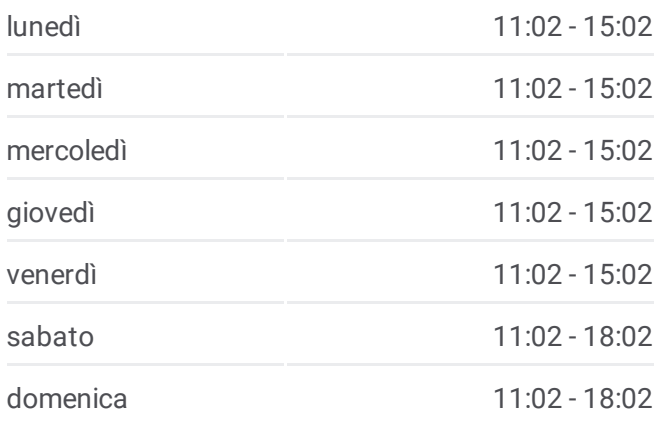

**Informazioni sulla linea bus 125 Direzione:** Egna Autostazione **Fermate:** 23 **Durata del tragitto:** 52 min **La linea in sintesi:**

**[Percorso](https://moovitapp.com/trento__bolzano_e_belluno-1903/lines/125/182973879/7495502/it?ref=2&poiType=line&customerId=4908&af_sub8=%2Findex%2Fit%2Fline-pdf-Trento__Bolzano_e_Belluno-1903-1473261-182973879&utm_source=line_pdf&utm_medium=organic&utm_term=Egna%20Autostazione) linea bus 125** 

Egna, Municipio/Neumarkt, Rathaus

Egna, Autostazione/Neumarkt, Busbahnhof

#### **Direzione: Favogna**

21 fermate [VISUALIZZA](https://moovitapp.com/trento__bolzano_e_belluno-1903/lines/125/182973879/7495543/it?ref=2&poiType=line&customerId=4908&af_sub8=%2Findex%2Fit%2Fline-pdf-Trento__Bolzano_e_Belluno-1903-1473261-182973879&utm_source=line_pdf&utm_medium=organic&utm_term=Egna%20Autostazione) GLI ORARI DELLA LINEA

Egna, Autostazione/Neumarkt, Busbahnhof

Egna, Municipio/Neumarkt, Rathaus

Stazione Di Magrè/Bahnhof Margreid

Bivio Stazione/Abzweigung Bahnhof

Kurtinigerhof

Lafot

Magrè/Margreid

Niclara/Entiklar

Rio Largo/Breitbach

Cortaccia Via Nicoletti/Kurtatsch A. Nikolettistraße

Cortaccia, Autostazione/Kurtatsch, Busbahnof

Cortaccia Municipio/Kurtatsch Rathaus

Cortaccia Casa Di Cura/Kurtatsch Pflegeheim

Kear

Halbweg

Bivio Favogna/Abzweigung Fennberg

S. Anna/Fennhals

Boarnwald

Sella Di Favogna/Fenner Joch

Bosconetto/Putzwald

Favogna/Fennberg

**Orari della linea bus 125** Orari di partenza verso Favogna:

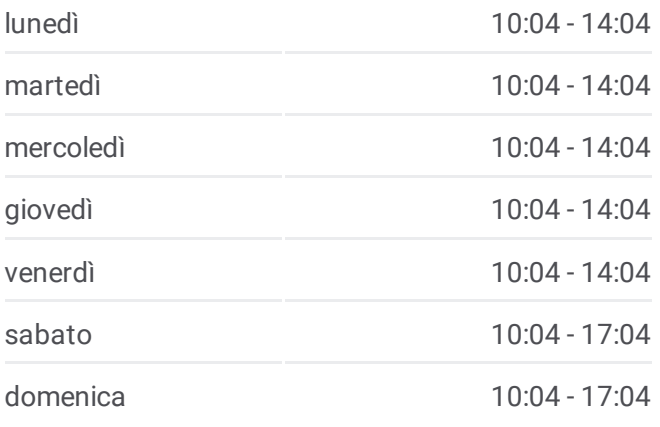

**Informazioni sulla linea bus 125 Direzione:** Favogna **Fermate:** 21 **Durata del tragitto:** 54 min **La linea in sintesi:**

[Percorso](https://moovitapp.com/trento__bolzano_e_belluno-1903/lines/125/182973879/7495543/it?ref=2&poiType=line&customerId=4908&af_sub8=%2Findex%2Fit%2Fline-pdf-Trento__Bolzano_e_Belluno-1903-1473261-182973879&utm_source=line_pdf&utm_medium=organic&utm_term=Egna%20Autostazione) linea bus 125

Orari, mappe e fermate della linea bus 125 disponibili in un PDF su moovitapp.com. Usa App [Moovit](https://moovitapp.com/trento__bolzano_e_belluno-1903/lines/125/182973879/7495502/it?ref=2&poiType=line&customerId=4908&af_sub8=%2Findex%2Fit%2Fline-pdf-Trento__Bolzano_e_Belluno-1903-1473261-182973879&utm_source=line_pdf&utm_medium=organic&utm_term=Egna%20Autostazione) per ottenere tempi di attesa reali, orari di tutte le altre linee o indicazioni passo-passo per muoverti con i mezzi pubblici a Trento e Belluno.

Scopri [Moovit](https://moovit.com/it/about-us-it/?utm_source=line_pdf&utm_medium=organic&utm_term=Egna%20Autostazione) · [Soluzioni](https://moovit.com/it/maas-solutions-it/?utm_source=line_pdf&utm_medium=organic&utm_term=Egna%20Autostazione) MaaS · Paesi [disponibili](https://moovitapp.com/index/it/mezzi_pubblici-countries?utm_source=line_pdf&utm_medium=organic&utm_term=Egna%20Autostazione) · **Mooviter [Community](https://editor.moovitapp.com/web/community?campaign=line_pdf&utm_source=line_pdf&utm_medium=organic&utm_term=Egna%20Autostazione&lang=it)** 

**Controlla gli orari di arrivo in tempo reale**

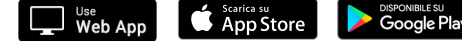

© 2024 Moovit - Tutti i diritti riservati

 $\mathbf{I}$